### Quick Installation Guide **icom Data Suite**

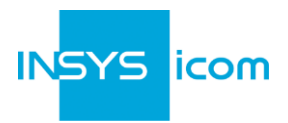

Diese Kurzbedienungsanleitung gilt für folgende Produkte von INSYS icom:

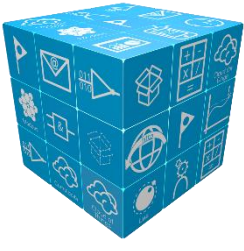

■ icom Data Suite **www.insys-icom.com/doku** 

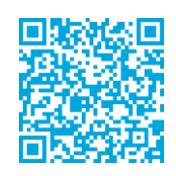

Sie dient der Installation auf dem INSYS Router und der schnellen Inbetriebnahme durch den Anwender.

## **Was ist die icom Data Suite?**

Die icom Data Suite ist eine Zusatzanwendung zur Installation auf einem INSYS Router mit dem Betriebssystem icom OS. Sie ermöglicht das Erfassen von Daten und eine Alarmierung beispielsweise bei einer Bereichsüberschreitung der überwachten Werte. Darüber hinaus erlaubt sie den Austausch von Daten mit verschiedensten Cloud-Diensten.

Die icom Data Suite wird als Teilnehmer mit eigener IP-Adresse im lokalen Netzwerk auf dem Gerät installiert. Die Kommunikation mit anderen Teilnehmern lässt sich damit vollständig kontrollieren.

## **Woher bekomme ich die icom Data Suite?**

Die icom Data Suite wird auf dem INSYS Router mit einem Installations-Assistenten installiert, der die icom Data Suite direkt vom INSYS icom Update-Server herunterlädt.

Sie kann auch auf unserer Release Notes-Seite **[https://icom-data-suite.releasenotes.io](https://icom-data-suite.releasenotes.io/)** heruntergeladen werden.

## **Woher bekomme ich eine Lizenz für die icom Data Suite?**

Die icom Data Suite benötigt eine gültige Lizenzdatei mit der jeweils freigeschalteten Funktionalität. Eine Übersicht über die kostenlosen und kostenpflichtigen Lizenzen finden Sie unter **www.insysicom.com/icom-data-suite** auf der Registerkarte **Pakete**. Verwenden Sie für den Erwerb einer Lizenz das Formular auf der Registerkarte **Anfrage**.

## **Welche Voraussetzungen bestehen für die Installation der icom Data Suite?**

Der INSYS Router verfügt über die neueste Firmware. Ein Update kann im Web-Interface des Routers im Menü **Administration** auf der Seite **Automatisches Update** durchgeführt werden.

Der Router wurde wie im Quick Installation Guide beschrieben in Betrieb genommen.

# Quick Installation Guide **icom Data Suite**

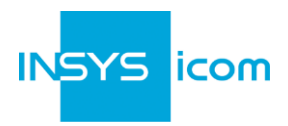

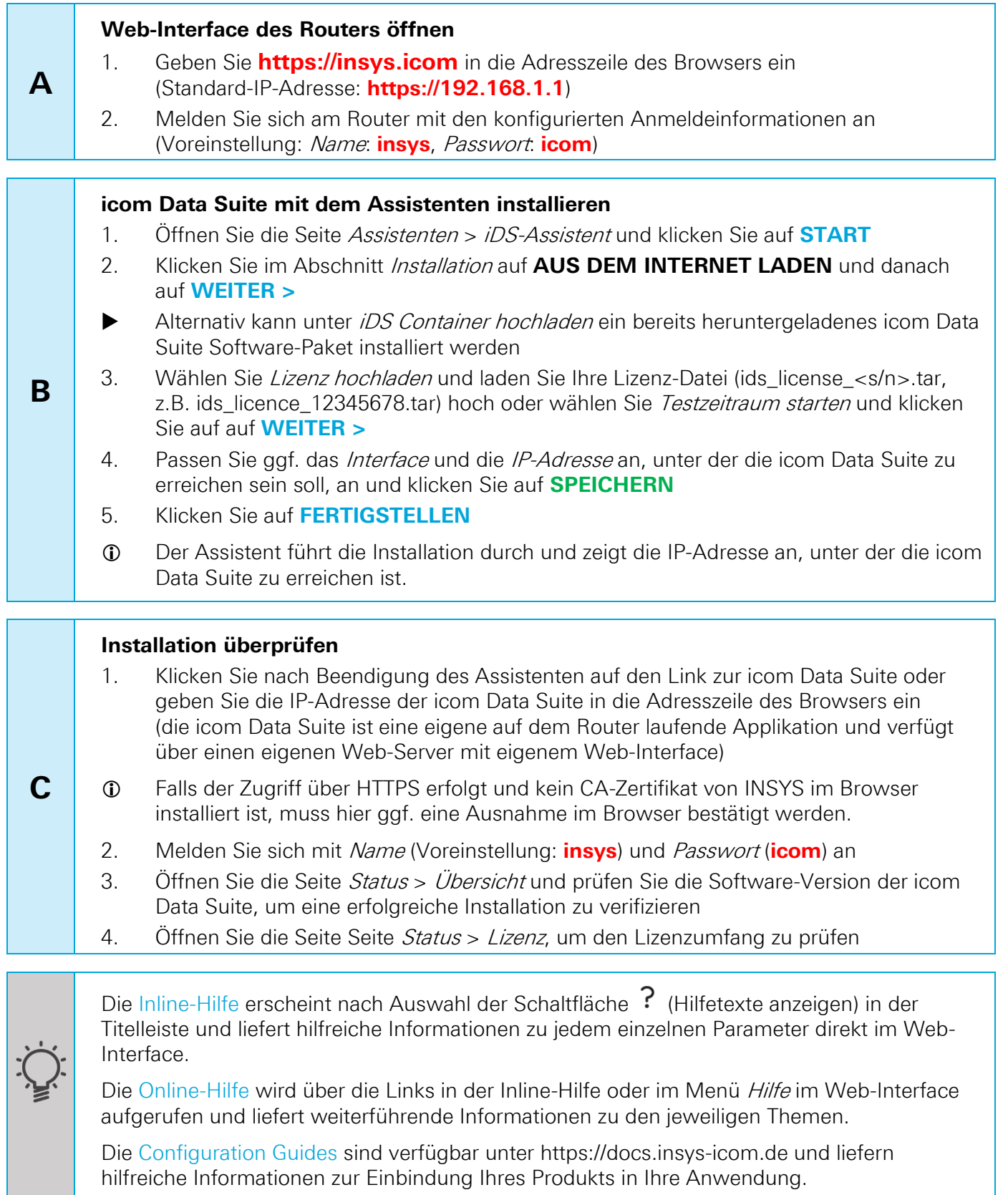

Mat.-Nr. 10019930 – Version 12 Oktober 2023 08:23:46 – Irrtum und technische Änderungen vorbehalten